## RUCKSACK PACKEN

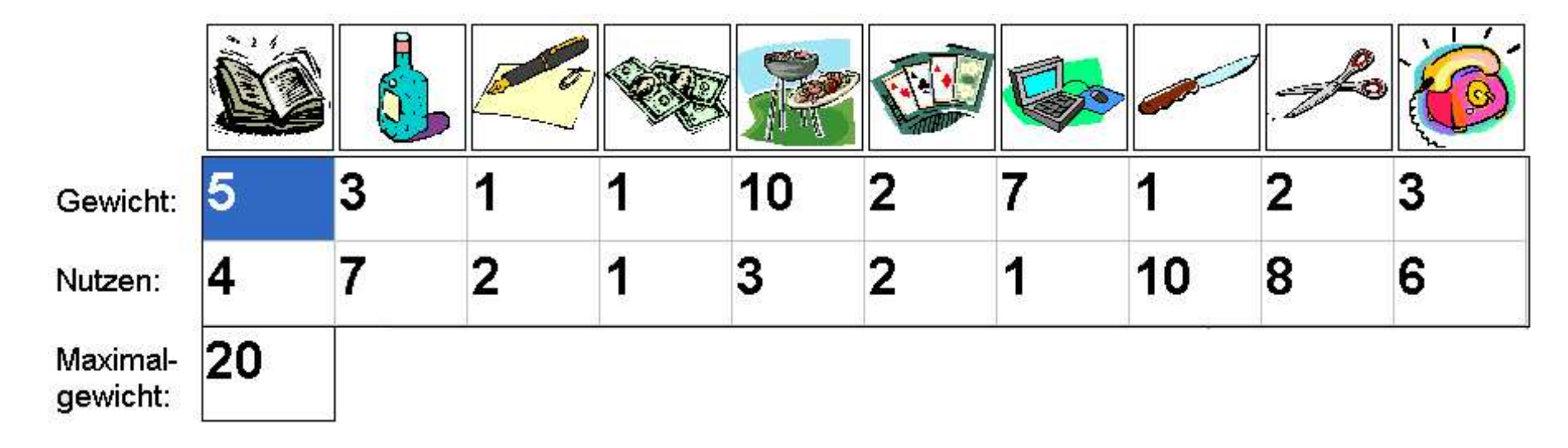

LÖSUNGEN

Zufallszahl berechnen

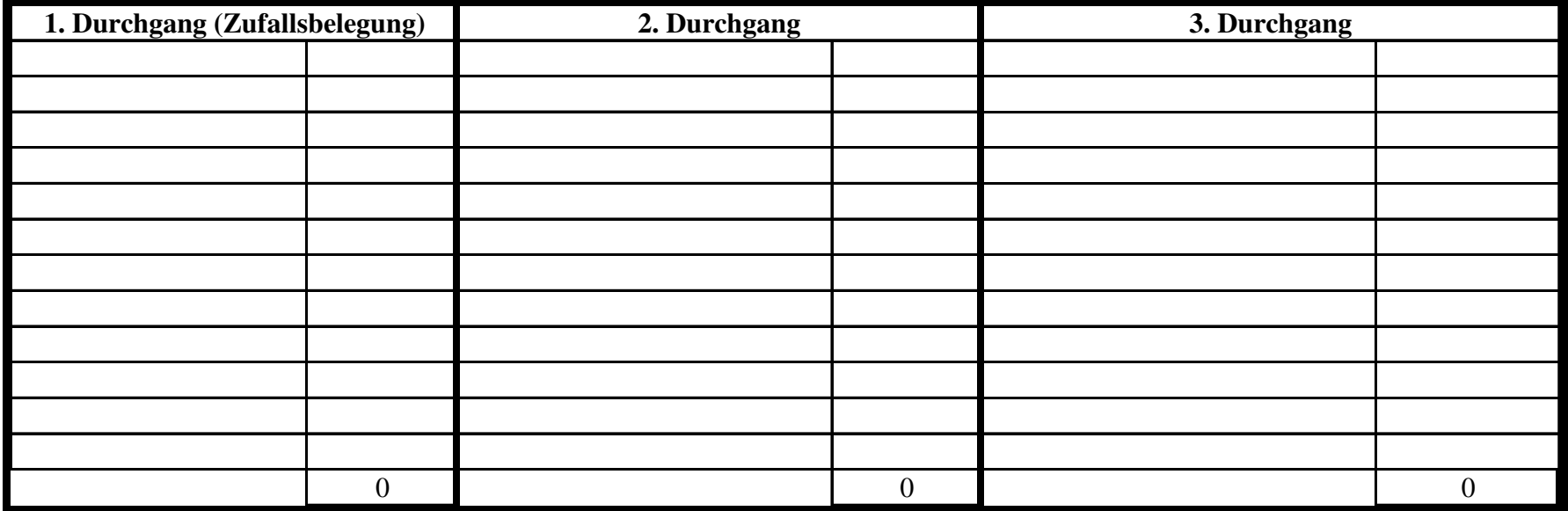